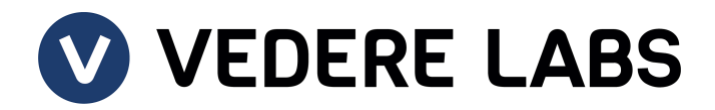

# **Royal Ransomware**

Analysis of one of the most active ransomware groups in late 2022 and early 2023

Date: January 10, 2023

### **Contents**

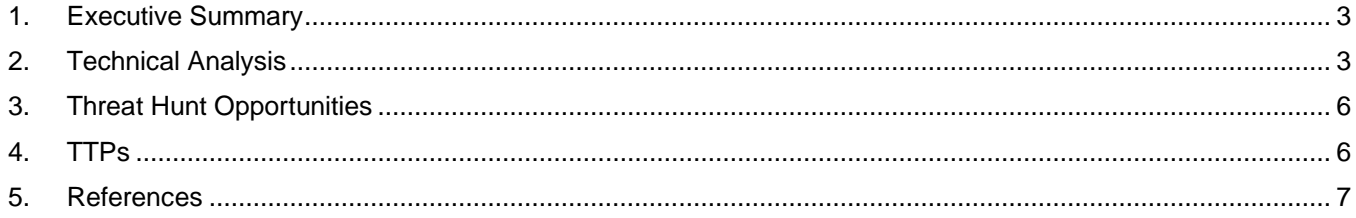

## <span id="page-2-0"></span>**1. Executive Summary**

The Royal ransomware threat actor group, initially tracked as DEV-0569, first emerged in early 2022 and has been especially active since the end of the same year. Royal ransomware was first observed by security researchers in September 2022 and since then multiple attacks were detected, targeting organizations across the globe, but mostly in U.S., Brazil and Europe. It was among the [most active ransomware groups](https://darkfeed.io/) in December 2022 and has already announced its first victim of 2023: DSBJ, a Chinese company that manufactures components for IoT and telecommunications equipment.

Security researchers have [noticed](https://twitter.com/VK_Intel/status/1557003350541242369) that the group was probably created by one of the former Conti teams ("Conti Team One") and used the Zeon encryptor in some attacks. The group employs the double extortion tactic by gaining access to a victim's environment, encrypting their data as well as exfiltrating sensitive data and demanding a ransom to decrypt files. The files are encrypted using the Advanced Encryption Standard (AES) and given the extension **.royal**. In recent attacks, the encrypted files also had the extension **.royal\_\***.

The initial attack vectors are specifically designed and tailored for individual targets, including some unusual techniques. Their techniques for initial infection include [malicious advertise](https://therecord.media/microsoft-royal-ransomware-group-using-google-ads-in-campaign/)ments, phishing links that point to a malware payload, fake software installers and fake forum pages to lure potential victims. The group's phishing techniques include callback phishing, where they impersonate various service providers and software providers in emails that look like subscription renewals. The phishing emails contain phone numbers that the victim should contact to cancel their subscription. Upon calling the number, the threat actors convince the victim to install remote access software. This remote access software would serve as initial access to the target network.

In a recent campaign, the ransomware actors used a compiled remote desktop malware, which was used to drop the tools that were later used to infiltrate the victim's system. There have been instances where the threat actor used [QakBot](https://malpedia.caad.fkie.fraunhofer.de/details/win.qakbot) and [Cobalt Strike](https://malpedia.caad.fkie.fraunhofer.de/details/win.cobalt_strike) for lateral movement, while NetScan was used to look for any network connected systems. Once they infiltrated the system, the ransomware actors used tools like Nsudo, PowerTool and Process Hacker to disable any security-related services running in the system. The ransomware actors used PsExec to execute the malware and to spread the malware to other machines in the network. The group also relies heavily on defense evasion techniques such as using encrypted binaries and disabling antivirus solutions.

In this report, we analyze the Royal ransomware payload in Section [2;](#page-2-1) present threat hunt opportunities in Section [3;](#page-5-0) and share details of the Royal ransomware group's tactics, techniques and procedures (TTPs) in Section [4.](#page-5-1)

## <span id="page-2-1"></span>**2. Technical Analysis**

The Royal ransomware payload is a 64-bit executable written in C++ that is not packed and that imports several interesting DLLs, as shown in [Figure 1.](#page-2-2)

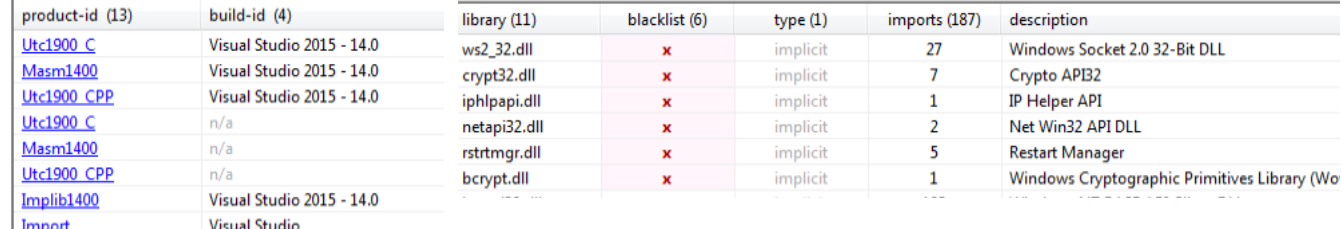

<span id="page-2-2"></span>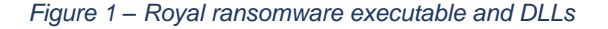

The ransomware uses the Windows Restart Manager DLL to check if any of the files targeted to be encrypted are being used by other processes. The malware uses API calls such as RmStartSession, RmGetList and RmShutDown (shown in [Figure 2\)](#page-3-0) to start the session, get the list of processes using the resource and kill those processes using the resource.

| --------------------------- |   |          |                          | ------------- |
|-----------------------------|---|----------|--------------------------|---------------|
| <b>RmStartSession</b>       | x | services | $\sim$                   | rstrtmgr.dll  |
| <b>RmGetList</b>            | x | services | $\sim$                   | rstrtmgr.dll  |
| <b>RmRegisterResources</b>  | x | services | $\sim$                   | rstrtmgr.dll  |
| RmShutdown                  | x | services | $\overline{\phantom{a}}$ | rstrtmgr.dll  |
| <b>RmEndSession</b>         | x | services | $\sim$                   | rstrtmgr.dll  |
| NetShareEnum                | x | network  | $\sim$                   | netapi32.dll  |
| <b>NetApiBufferFree</b>     | × | network  | ٠                        | netapi32.dll  |

<span id="page-3-0"></span>*Figure 2 – Windows Restart Manager APIs*

The ransomware supports three arguments for execution: -path*,* -ep and -id. The last argument is mandatory while the other two are optional. The -path parameter (shown in [Figure 3\)](#page-3-1) is used to specify the path to be encrypted, -ep is used to specify the percentage of the file that needs be encrypted and -id is a unique number used by the ransomware group to identify its victims

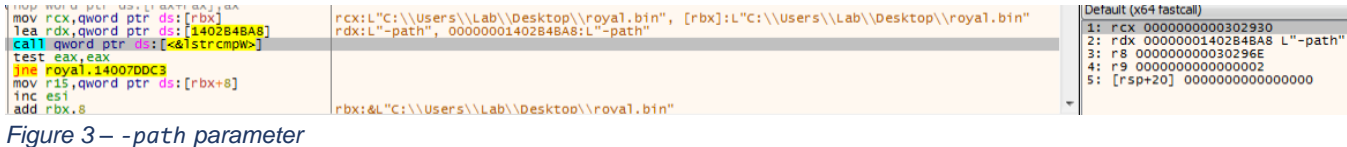

<span id="page-3-1"></span>The command executed to run the payload is as follows: cmd.exe /c "c:\windows\temp\royal.exe -id <32-bit victim ID>"

The ransomware will not run if no value is specified for the -id parameter. The ransomware will then attempt to delete volume shadow copies using the following command: vssadmin.exe delete shadows /all /quiet

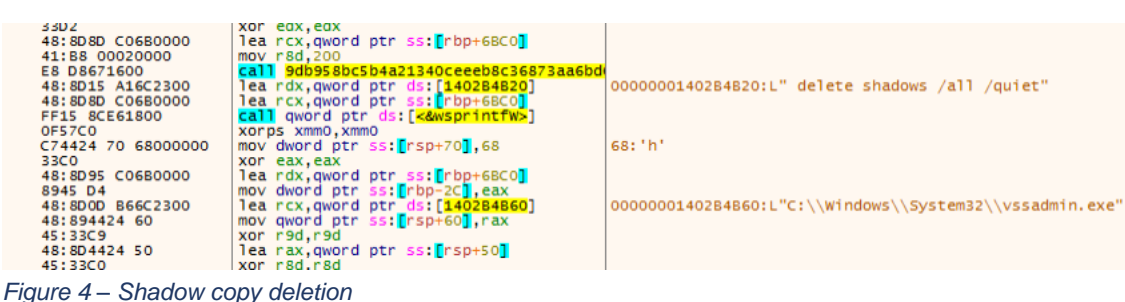

Once the shadow copies are deleted, the malware then decrypts a list of file extensions. Files with the following extensions would be excluded from encryption: .exe, .dll, .bat, .lnk, .royal. Similarly, a list of folders is also decrypted, which are to be excluded from encryption: windows, \$recycle.bin, google, royal perflogs, mozilla, tor browser, boot, \$windows.~ws, \$windows.~bt, windows.old

| 48:804D EO         | lea rcx.qword ptr ss: rbp-201                           |                                    |
|--------------------|---------------------------------------------------------|------------------------------------|
| ES GDFOFFFF        | call royal.14007C980                                    |                                    |
| 48:8015 86712300   | lea rdx, qword ptr ds: [1402B4AA0]                      | 00000001402B4AA0:L"tor browser"    |
| 48:8D4D EO         | lea rcx, qword ptr ss: [rbp-20]                         |                                    |
| <b>E8 CDFOFFFF</b> | call royal.14007C9F0                                    |                                    |
| 90                 | nop                                                     |                                    |
| 48:8D55 E0         | lea rdx, qword ptr ss: [rbp-20]                         |                                    |
| <b>48:8BCB</b>     | mov rcx.rbx                                             |                                    |
| E8 20070000        | call royal.14007E050                                    |                                    |
| 90                 | nop                                                     |                                    |
| 48:8D4D EO         | lea rcx.qword ptr ss: [rbp-20]                          |                                    |
| E8 46FOFFFF        | call royal.14007C980                                    |                                    |
| 48:8015 77712300   | lea rdx, qword ptr ds: [1402B4AB8]                      | 00000001402B4AB8:L"boot"           |
| 48:804D EO         |                                                         |                                    |
| <b>E8 A6FOFFFF</b> | lea rcx, gword ptr ss: [rbp-20]<br>call royal.14007C9F0 |                                    |
| 90                 | nop                                                     |                                    |
|                    |                                                         |                                    |
| 48:8D55 EO         | lea rdx, qword ptr ss: [rbp-20]                         |                                    |
| <b>48: 8BCB</b>    | mov rcx.rbx                                             |                                    |
| E8 F9060000        | call royal.14007E050                                    |                                    |
| 90                 | nop                                                     |                                    |
| 48:8D4D EO         | lea rcx, qword ptr ss: [rbp-20]                         |                                    |
| <b>E8 1FFOFFFF</b> | call royal.14007C980                                    |                                    |
| 48:8015 60712300   | lea rdx, qword ptr ds: [1402B4AC8]                      | 00000001402B4AC8:L"\$windows.~ws"  |
| 48:8040 EO         | lea rcx, gword ptr ss: [rbp-20]                         |                                    |
| <b>E8 7FFOFFFF</b> | call royal.14007C9F0                                    |                                    |
| 90                 | nop                                                     |                                    |
| 48:8D55 EO         | lea rdx.qword ptr ss: [rbp-20]                          |                                    |
| 48:8BCB            | mov rcx.rbx                                             |                                    |
| <b>E8 D2060000</b> | call royal.14007E050                                    |                                    |
| 90                 | nop                                                     |                                    |
| 48:8040 EO         | lea rcx, qword ptr ss: [rbp-20]                         |                                    |
| <b>E8 FBEFFFFF</b> | call royal.14007C980                                    |                                    |
| 48:8015 59712300   | lea rdx, qword ptr ds: [1402B4AE8]                      | 00000001402B4AE8: L"\$windows.~bt" |
| 48:8040 EO         | lea rcx.qword ptr ss: [rbp-20]                          |                                    |
| E8 58FOFFFF        | call roval.14007C9F0                                    |                                    |
| 90                 | noo                                                     |                                    |
| 48:8055 EO         | lea rdx, qword ptr ss: [rbp-20]                         |                                    |
| <b>48: 8BCB</b>    | mov rcx.rbx                                             |                                    |
| <b>E8 AB060000</b> | call royal.14007E050                                    |                                    |
| 90                 | nop                                                     |                                    |
| 48:8D4D EO         | lea rcx, qword ptr ss: [rbp-20]                         |                                    |
| E8 D1EFFFFF        | call royal.14007C980                                    |                                    |
| 48:8015 52712300   | lea rdx, qword ptr ds: [140284808]                      | 0000000140284808:L"windows.old"    |
| 48:804D EO         | lea rcx, gword ptr ss: [rbp-20]                         |                                    |
| E8 31FOFFFF        | call royal.14007C9F0                                    |                                    |
|                    |                                                         |                                    |

*Figure 5 – Directories excluded from encryption*

The Royal ransomware uses a multi-threaded encryption mechanism. The GetNativeSystemInfo API is used to get the number of processors available in a target machine. The threads for encryption are then created using this value.

```
local 18 = DAT 1402cf920 ^ (ulonglong) sstack0xffffffffffffffffff68;
GetNativeSystemInfo((LPSYSTEM_INFO) slocal_48);
uVar3 = 0;*(undefined4 *) ((longlong) param_1 + 0x848) = param_2;
*(DWORD *)((longlong)param_1 + 0x830) = local_48.dwNumberOfProcessors * 2;
if (local 48.dwNumberOfProcessors * 2 != 0) {
 ppvVar2 = (HANDLE *)((longlong) param_1 + 0x30);do \{pvVar1 = CreateThread((LPSECURITY_ATTRIBUTES)0x0,0, FUN_14007f870, param_1,0,(LPDWORD)0x0);
    *ppvVar2 = pvVar1;
   uVar3 = uVar3 + 1;ppvVar2 = ppvVar2 + 1;} while (uVar3 \lt * (uint *) ((longlong) param_1 + 0x830));
FUN_1401e26f0(local_18 ^ (ulonglong) &stack0xfffffffffffffffff688);
return;
```
*Figure 6 – Thread creation for encryption*

The ransomware then tries to enumerate the network shares available in the network using the NetShareEnum API. Shares ADMIN\$ and IPC\$ are excluded.

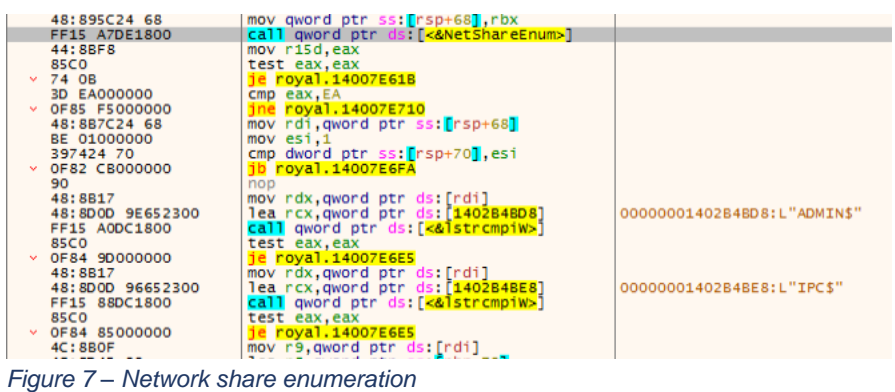

The ransomware then imports a hard-coded RSA public key that is embedded in the binary in plain text format (shown in [Figure 8\)](#page-4-0). This is used for encrypting the AES key used for file encryption.

<span id="page-4-0"></span>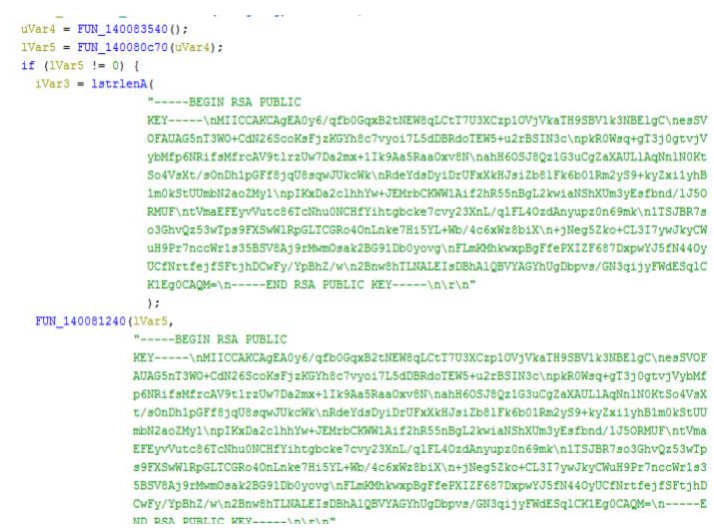

*Figure 8 – Embedded RSA public key*

The target files are encrypted using the OpenSSL library and the AES256 algorithm. Finally, a ransom note named README.txt is created in every directory (shown i[n Figure 9\)](#page-5-2).

```
produced by
 FUN_14007cb80 (alocal_1050, param_2, L"\\README.TXT");
 lpFileName = alocal_1050;if (7 < 10ca1 1038) {
  lpFileName = (LPCWSTR)CONCAT62(uStack4174,local_1050);
 \overline{\phantom{a}}hFile = CreateFileW(1pFileName, 0x40000000, 0, (LPSECURITY_ATTRIBUTES) 0x0, 2, 0, (HANDLE) 0x0;
 if (hFile == (HANDLE) 0xfffffffffffffffffff;
   if (7 < \text{local}\_1038) {
    1Var1 = local_1038 * 2;uVar5 = 1Var1 + 2;1Var4 = CONCAT62 (uStack4174, local_1050);if (0xfff < uVar5) {
      1Var3 = 1Var4 - * (longlong *) (1Var4 + -8);1Var4 = * (longlong *) (1Var4 + -8);oined_r0x00014007c94c:
      uVar5 = 1Var1 + 0x29;if (0x1f < 1Var3 - 8U) goto LAB_14007c959;
     \mathbf{L}AB_14007c832:
    thunk_FUN_1401ec16c(lVar4,uVar5);
   \mathcal{F}\rightarrowelse {
   FUN_1401e4650(local_1030,0,0x1000);
   nNumberOfBvtesToWrite =
        FUN_14007b860(local_1030,
                       "Hello!\r\n\r\n\tIf you are reading this, it means that your system were hit
                       by Royal ransomware.\r\n\tPlease contact us via
                       :\r\n\thttp://royal2xthig3ou5hd7zsliqagy6yygk2cdelaxtni2fyad6dpmpxedid.onion/
                       $s\r\n\r\nIn the meantime, let us explain this case. It may seem complicated,
                      but it is not!\r\nMost likely what happened was that you decided to save
                       some money on your security infrastructure. \r\nAlas, as a result your
                       critical data was not only encrypted but also copied from your systems on a
                       secure server.\r\nFrom there it can be published online.Then anyone on the
                       internet from darknet criminals, ACLU journalists, Chinese
                       government (different names for the same thing), \r\nand even your employees
                       will be able to see your internal documentation: personal data, HR reviews,
```
<span id="page-5-2"></span>*Figure 9 – Ransom note creation*

## <span id="page-5-0"></span>**3. Threat Hunt Opportunities**

- **PsExec Service Installation:** event\_id = 7045 OR 7036 && service\_name contains "psexesvc"
- **PsExec Remote Command Execution:** process \_process\_name =

```
psexesvc.exe && process _name = cmd.exe
```
- **Shadow Copy Deletion:** process \_name = vssadmin.exe && Commadline contains "delete\*shadows"
- Local Admin Account Created Using Net.exe: process\_name = net.exe OR net1.exe && Commadline contains "\* administr\* /add\*"

# <span id="page-5-1"></span>**4. TTPs**

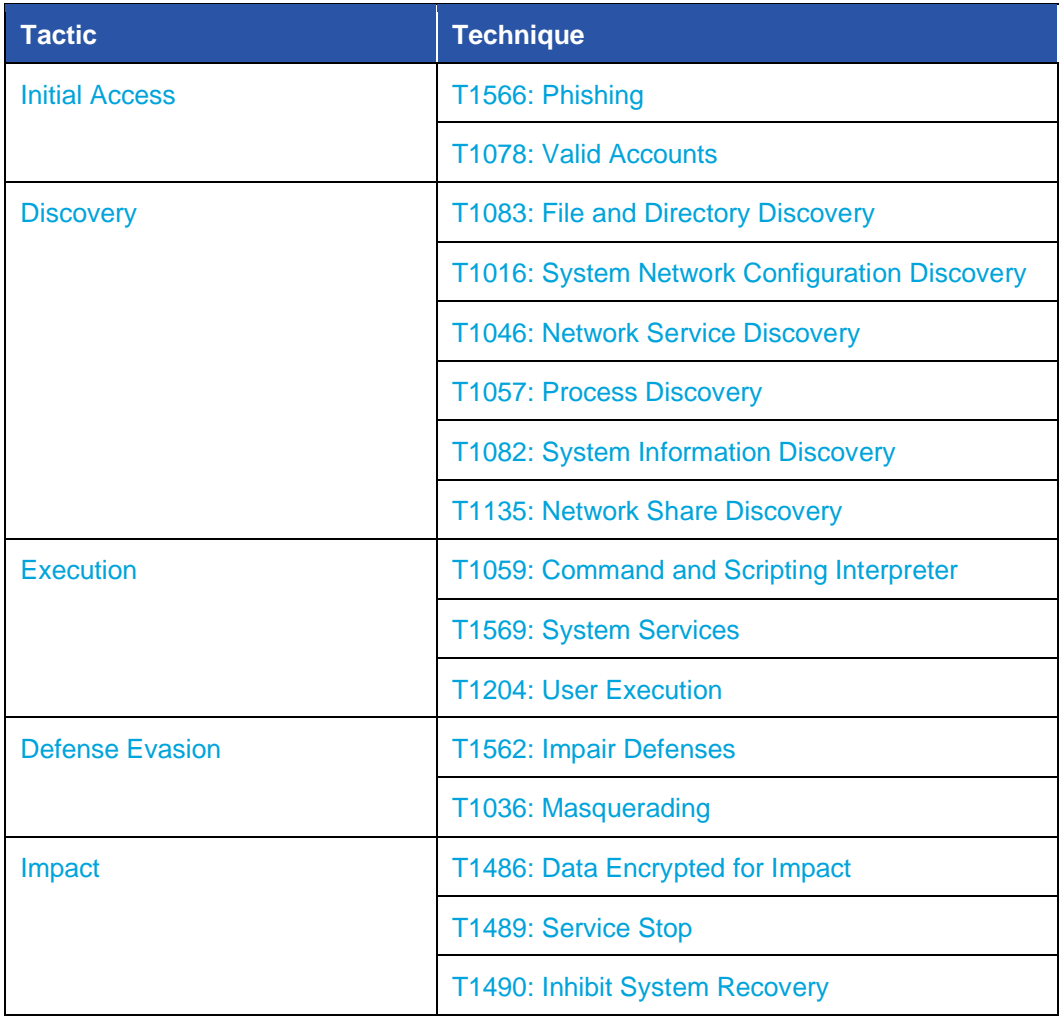

## <span id="page-6-0"></span>**5. References**

- [https://www.bleepingcomputer.com/news/security/callback-phishing-attacks-evolve-their-social](https://www.bleepingcomputer.com/news/security/callback-phishing-attacks-evolve-their-social-engineering-tactics/)[engineering-tactics/](https://www.bleepingcomputer.com/news/security/callback-phishing-attacks-evolve-their-social-engineering-tactics/)
- [https://www.trendmicro.com/en\\_us/research/22/l/conti-team-one-splinter-group-resurfaces-as](https://www.trendmicro.com/en_us/research/22/l/conti-team-one-splinter-group-resurfaces-as-royal-ransomware-wit.html)[royal-ransomware-wit.html](https://www.trendmicro.com/en_us/research/22/l/conti-team-one-splinter-group-resurfaces-as-royal-ransomware-wit.html)
- [https://www.microsoft.com/en-us/security/blog/2022/11/17/dev-0569-finds-new-ways-to-deliver](https://www.microsoft.com/en-us/security/blog/2022/11/17/dev-0569-finds-new-ways-to-deliver-royal-ransomware-various-payloads/)[royal-ransomware-various-payloads/](https://www.microsoft.com/en-us/security/blog/2022/11/17/dev-0569-finds-new-ways-to-deliver-royal-ransomware-various-payloads/)

© 2023 Forescout Technologies, Inc. All rights reserved. Forescout Technologies, Inc. is a Delaware corporation. A list of our trademarks and patents is available at www.forescout.com/company/legal/intellectual-property-patents-trademarks. Other brands, products or service names may be trademarks or service marks of their respective owners. v01\_01 January 2023

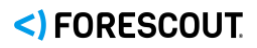